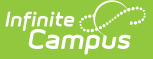

# **Student Number as PIN Log**

Last Modified on 03/11/2024 8:45 a

### About the Student [Number](http://kb.infinitecampus.com/#about-the-student-number-to-pin-error-report) to PIN Error Report

**Classic View:** Point of Sale > Account Maintenance > Student Number as PIN Log

**Search Terms**: Student Number as PIN Log

The Student Number as PIN Log stores the Student Number to PIN Error Report. Campus creates this report when you test and run the Set Student [Number](https://kb.infinitecampus.com/help/set-student-number-as-pin-wizard) as PIN Wizard.

You can clear individual reports by selecting the report then clicking **Clear Test Log**. You can also select **Clear All Test Logs** to remove all test reports from the log at once. Only Test reports can be cleared.

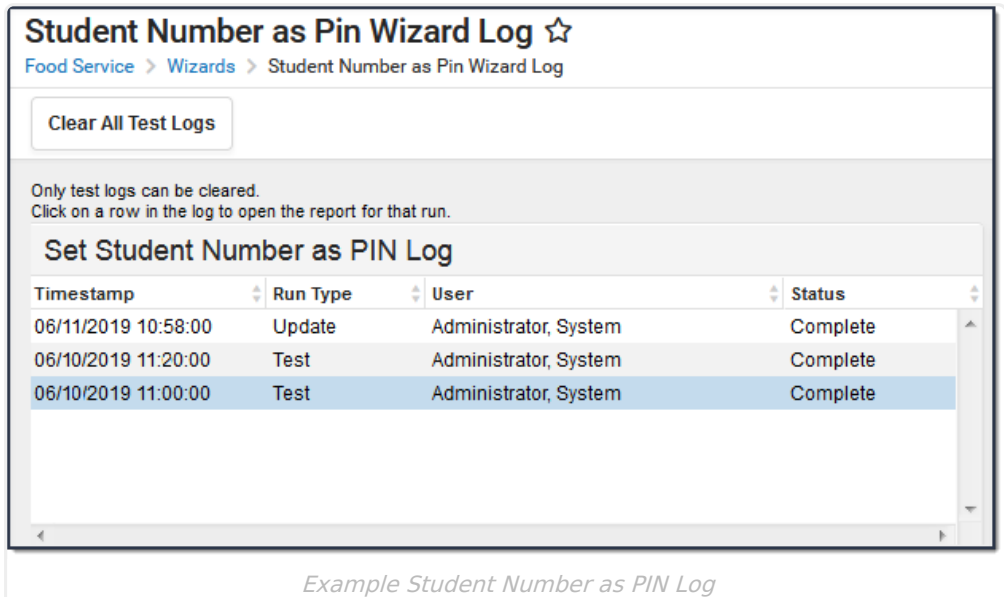

## **About the Student Number to PIN Error Report**

The Student [Number](https://kb.infinitecampus.com/help/set-student-number-as-pin-wizard) to PIN Error Report is created when you test and run the Set Student Number as PIN Wizard.

### **Test Mode**

When created in Test Mode, the Student Number to PIN Error Report reveals which people will not have their PIN changed, will get a new PIN, will have their PIN removed, or will not have their PIN changed.

The Summary at the top of the report provides the following information.

**# PINs Matched**. The number of students who already had their Student Number as their

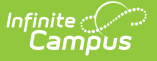

PIN and no update was needed.

- **# PINs to be Updated** . The number of active students that will receive their Student Number as their PIN.
- **Active Student Errors**. The number of active students who will not receive their Student Number as their PIN.
- **Other Person Errors**. The number accounts belonging to active and inactive staff or people that are not students that will have their old PIN reassigned to an active student.

Students whose PINs do not match their Student Number remain on the report regardless of how many times the wizard is run in test or update mode.

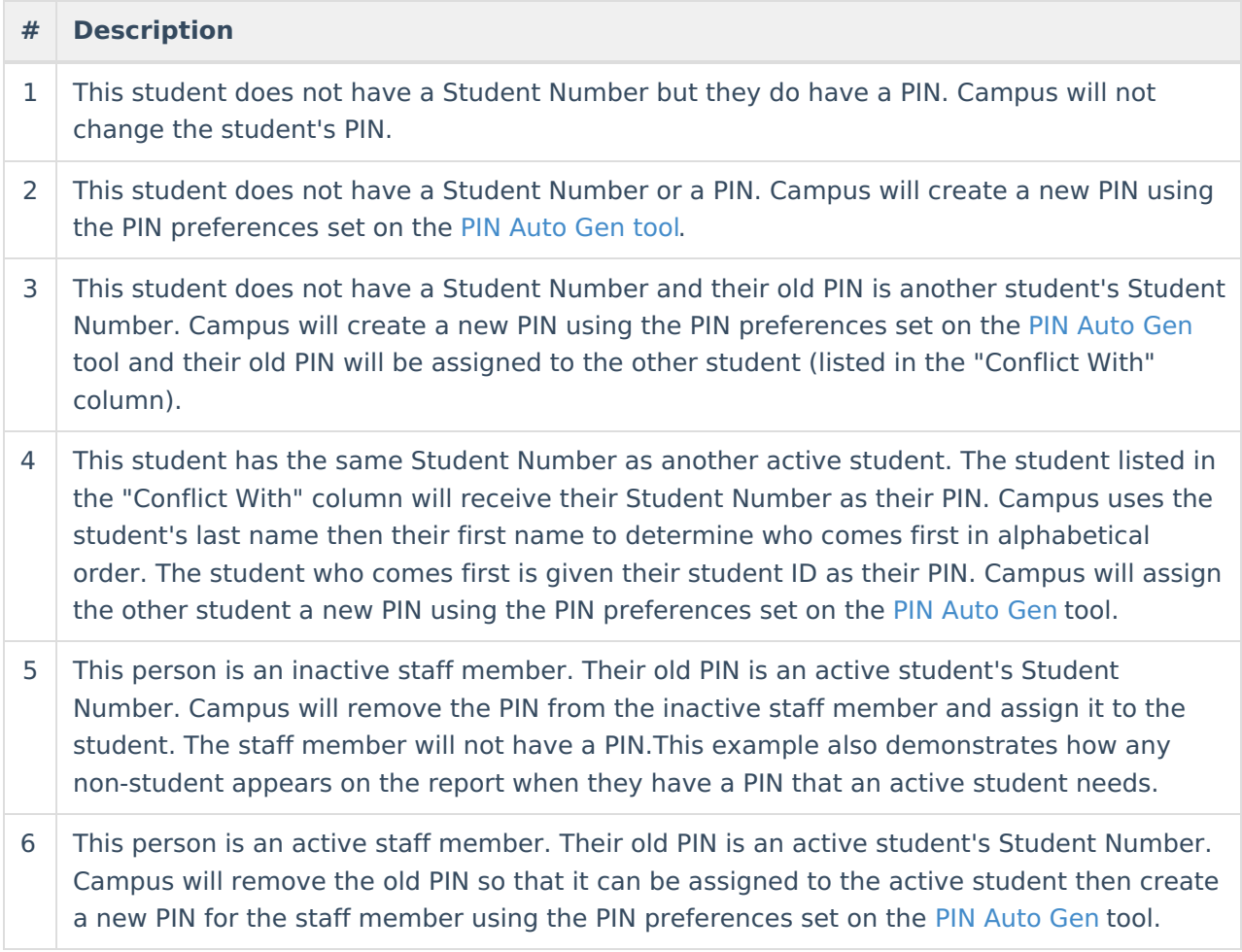

#### **Update Mode**

When created in update mode, the Student Number to PIN Error Report results are final and include the new PIN Campus created for the active students or staff members.

Students whose PINs do not match their Student Number remain on the report regardless of how many times the wizard is run in test or update mode.

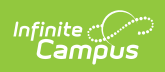

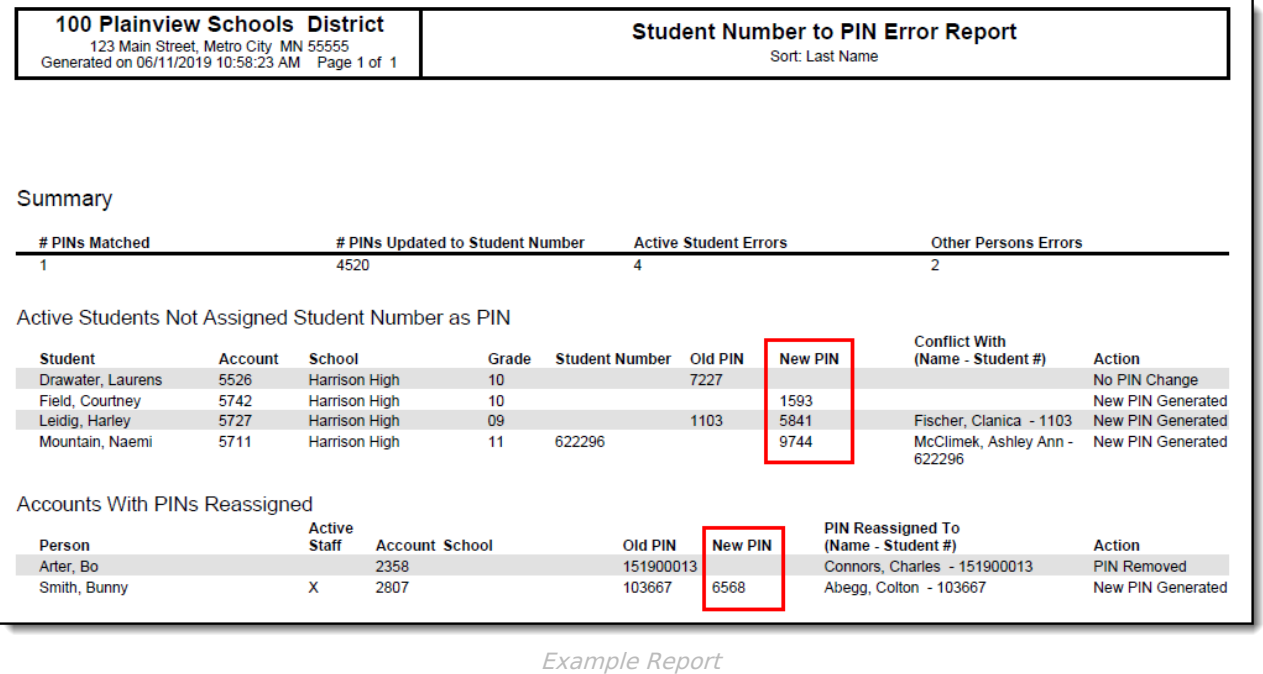